# **RemoteScripter Crack Activation Key Download**

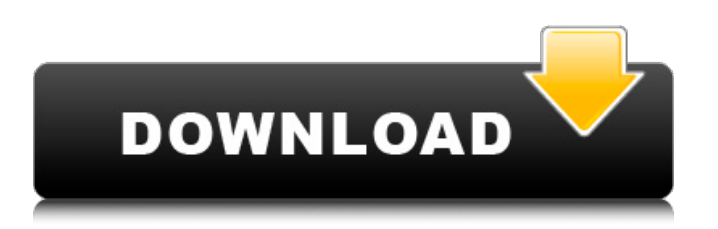

## **RemoteScripter Free Download [Mac/Win]**

This plugin allows you to have scripts (application filetypes) on one computer automatically run on another using FileMaker Pro's RemoteServer without the need for installation of some extra software. This plugin is quick and easy to setup as the account the scripts are run from is a blank account created for the purpose. Comparing the FileMaker Desktop App and FileMaker Web App: RemoteScripter allows you to trigger scripts from a web browser. You could use it to remotely activate/deactivate scripts that are not required by any clients. In most cases, you'll want to use the FileMaker Web App for this. References: RemoteScripter features: Client Files: -.fm files -.fmp files -.xml files -.cfm -.xml -.fmc -.sql -.ftm Scripts: -.fm scripts -.fmp scripts -.fmb scripts Remote Server: - FileMaker Pro 9 and later - FileMaker Server - FileMaker Lite Supported Script Formats: - FMScript (FMScript) - FMScript (XML) - FMScript (XML) - FMScript (Scripting) - FMScript (Scripting) - FMCScript -.fmb (FileMaker) -.xml -.sql -.ftm -.fmc -.ftm -.fmp -.xml -.sql -.fmc -.xml -.fm -.fmp -.fmb -.fmc -.sql -.fmb -.fmp -.ftm -.fmc -.fm -.ftm -.fm -.fmp -.fmc -.sql -.ftm -.fmc -.fm -.fmp -.fmb -.sql -.ftm -.fmc -

#### **RemoteScripter Crack+ License Key For PC [Updated] 2022**

As the name suggests, RemoteScripter is a small filemaker plugin to allow you to remotely trigger scripts on another computer, which is installed on a different machine/server than the one you have it installed on. There are multiple uses for this besides just Triggering a script on another computer. In the event that a server needs to be rebooted, people like to be sure that the data they have on the server is saved first. Often with Filemaker databases, you don't have to create a new database (often built in older versions of FM). This plugin can be used to trigger the scripts that create databases. Features: 1. Triggering a script remotely, either on another computer, or using a URL 2. Monitor the status of the script and its results when it is triggered, with screenshots from the triggering computer and monitoring computer taken when the script ends. 3. Monitor progress of the triggering of the script remotely (step by step) 4. Trigger remote scripts from a web browser. 5. Can be used with scripts that need to be triggered by another computer. 6. Uses the netstat program on the triggering and monitoring computer to determine if remote trigger worked Demo: A video showing how to trigger a script on another computer using the RemoteScripter program on the computer you wish to trigger the script remotely, can be found: I hope you find this useful. (it can take a little while to load - it is quite a big file, so it takes a while to load, and takes up quite a bit of memory). More details: This tool is free, and open source. You can download it here: Note: the zip file is 2.5 MB, and is often slow to load, even with a good internet connection. It can take up to around 5 minutes to install. Instructions for your monitoring computer: Once you have installed RemoteScripter on the computer you want to trigger the script on, and the the machine you want to trigger from, you can then setup RemoteScripter to monitor the progress of the triggering script. This involves the monitoring computer checking the computer you want it to trigger from is online. This is done using the netstat program. Notes: If you use Remote 09e8f5149f

## **RemoteScripter Crack With Registration Code Free Download [Updated]**

 $=$  RemoteScripter is a small FileMaker plugin that allows you to remotely trigger scripts on another computer. It can be triggered either by RemoteScripter running on a different computer, or by an HTTP URL. R Script Script: "Installation" If you don't already have FileMaker 8 or later, you can download the latest version of RemoteScripter from this site, and install it from its own folder. I will continue in this section with the assumption that you have FileMaker installed, and RemoteScripter installed. Let's create a script. Go to File | Scripts | Select R Script, and you are presented with the R Script editor. I will enter some very simple code. Like this: Code: rmh1 = "PATH\_LINK"; rmh2 = "PATH\_LINK"; JavaScript Version: The basic form of the R Script is shown above. You can have many variables, and you can put them in any order. In this case, I have two, which I will refer to as rmh1 and rmh2. These are my hidden macros, and they will be called from the embedded host script when it executes. I can also specify if I want to use variables from my host script, or the variables that are on the current record. If I only have host variables, I can use the \$ variables in the R Script instead of the HOST\_VARIABLES macros. If I have both, it will return the first value of one, and the second value of the other. Building the Macros: So, with that R Script, how do we use it? I will create a new hidden macro called \$RHOSTNAME. Here is what I want to happen: If the script is run from within FileMaker, \$RHOSTNAME should return the \$HOSTNAME macro. If it is run from the HTTP version of the script, \$RHOSTNAME should return the HTTP\_HOSTNAME macro. Here is the code that will use the \$RHOSTNAME macro. Code: http\_header\_result("Example script", "Content-Type: text/html"); Simply put, if this script is run from the RML version of the script, it will return the Content-Type header. Let's have a look at the script itself: It will start with the HTTP\_

### **What's New In RemoteScripter?**

By updating a table, the target is checked for its presence on the server. If it exists, the script is fired and returned data is cached in case of the same script execution. RemoteScripter can also check if the script on the server (up to 10 scripts per table) has been updated or not and to retrieve a full version history. Installation: RemoteScripter is available as a plugin, its download can be found on Download Page. After downloading, you can open it with FileMaker Pro (14.0 or higher) and Install it from the Plugins tab. The plugin itself can be used immediately as it is. Limitations: RemoteScripter has been developed to work only on Android and Windows operating systems, and with FileMaker Pro 14. It is not compatible with older versions of either operating system. See also: Remote Scripter Scripting Help. Caveat: RemoteScripter is not a product of FileMaker. It has only been developed to fill the needs of some clients, and is therefore not intended to be a FileMaker supported product. It is not maintained and should be considered abandoned. On the other hand, RemoteScripter has been developed on the FileMaker platform and I think it's a good candidate for the FileMaker community to provide support in form of an unofficial plugin. Sandy Hoffenbury + I see that the author hasn't updated this plugin in quite a while. Is anyone using it anymore? FredK + Thanks for writing this plugin. I've been looking for something similar to what you had described. Douglas B. Vaughan + Hi, There is a free RemoteScripter Scripting Help Article that you can find on the RemoteScripter site: I sent the author my email address on the site about getting notification when the newsletter goes out. I thought someone would contact me to find out if this would be valuable for me. I hope so. Sandy Hoffenbirwe + I would be interested in the message you received since i don't remember being offered to receive the newsletter. Did it change? Thank you for your reply! I would be interested in the message you received since i don't remember being offered to receive the newsletter.

#### **System Requirements:**

OS: Windows XP, Vista, 7, 8, and 10 (32/64-bit) Processor: Intel Core 2 Duo 2.4 GHz or higher Memory: 2 GB RAM Hard Disk Space: 8 GB available space DirectX: Version 9.0c Network: Broadband Internet connection Sound Card: DirectX 9.0 compatible sound card Graphics: 512 MB Video RAM Screen Resolution: 1280×720 or higher Additional Notes: NOTE: XBOXONE AND PS4 users are limited

<http://topfleamarket.com/?p=16986>

[https://stinger-](https://stinger-live.s3.amazonaws.com/upload/files/2022/06/ocn4DcDQUs7WVpbiOgyv_08_093bd28d9009e6f4b4eafe3a5d39c098_file.pdf)

[live.s3.amazonaws.com/upload/files/2022/06/ocn4DcDQUs7WVpbiOgyv\\_08\\_093bd28d9009e6f4b4eafe3a5d39c098\\_file.pdf](https://stinger-live.s3.amazonaws.com/upload/files/2022/06/ocn4DcDQUs7WVpbiOgyv_08_093bd28d9009e6f4b4eafe3a5d39c098_file.pdf) [http://feedmonsters.com/wp-content/uploads/2022/06/XML\\_Config\\_Editor\\_\\_Crack\\_\\_LifeTime\\_Activation\\_Code.pdf](http://feedmonsters.com/wp-content/uploads/2022/06/XML_Config_Editor__Crack__LifeTime_Activation_Code.pdf) [http://fritec-doettingen.ch/wp-content/uploads/2022/06/Pipette\\_\\_Registration\\_Code\\_Updated.pdf](http://fritec-doettingen.ch/wp-content/uploads/2022/06/Pipette__Registration_Code_Updated.pdf)

[https://vir-expo.com/wp-](https://vir-expo.com/wp-content/uploads/2022/06/ICE_Book_Reader_Professional__Crack_Activation_Download_April2022.pdf)

content/uploads/2022/06/ICE\_Book\_Reader\_Professional\_Crack\_Activation\_Download\_April2022.pdf

[https://pianoetrade.com/wp-content/uploads/2022/06/FM\\_PDF\\_To\\_Word\\_Converter\\_Pro.pdf](https://pianoetrade.com/wp-content/uploads/2022/06/FM_PDF_To_Word_Converter_Pro.pdf)

<https://allthingsblingmiami.com/?p=23815>

<https://nashvilleopportunity.com/filerenamer-0-1-2-crack-activator-free/>

[https://octopi.nl/wp-content/uploads/2022/06/Pumping\\_Power\\_Calculator.pdf](https://octopi.nl/wp-content/uploads/2022/06/Pumping_Power_Calculator.pdf)

<https://servicellama.com/2022/06/07/upsafe-gmail-backup-freeware-crack-download/>

[https://karydesigns.com/wp-content/uploads/2022/06/STEP\\_Import\\_For\\_AutoCAD\\_With\\_Keygen\\_Free\\_April2022.pdf](https://karydesigns.com/wp-content/uploads/2022/06/STEP_Import_For_AutoCAD_With_Keygen_Free_April2022.pdf)

[https://www.advisortic.com/wp-content/uploads/2022/06/Aurora\\_Password\\_Manager\\_\\_Crack\\_\\_Free\\_3264bit.pdf](https://www.advisortic.com/wp-content/uploads/2022/06/Aurora_Password_Manager__Crack__Free_3264bit.pdf)

<https://mondetectiveimmobilier.com/2022/06/08/mp3-ezlib-music-library-playlist-manager-10-10-0-2307-latest-2022/> <https://ourlittlelab.com/batch-renamer-crack-activation-code-with-keygen-free-download/>

[https://social.urgclub.com/upload/files/2022/06/ywnWSSwuiCl8rc8VMjwh\\_08\\_093bd28d9009e6f4b4eafe3a5d39c098\\_file.pdf](https://social.urgclub.com/upload/files/2022/06/ywnWSSwuiCl8rc8VMjwh_08_093bd28d9009e6f4b4eafe3a5d39c098_file.pdf) https://fessoo.com/upload/files/2022/06/GR9EOmcwyf8V7zGOYqLa\_08\_093bd28d9009e6f4b4eafe3a5d39c098\_file.pdf <https://it-labx.ru/wp-content/uploads/2022/06/gludnel.pdf>

<https://cbdbiowellness.com/?p=39096>

<https://gretchenscannon.com/2022/06/08/simple-hash-generator-free-latest/>

<https://www.simonefiocco.com/index.php/2022/06/08/hanexoft-lotto-number-selector-crack-free-3264bit-updated-2022/>